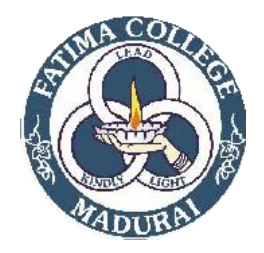

## **FATIMACOLLEGE(AUTONOMOUS),MADURAI–625018 COURSEOUTCOMES**

## **NAME OF THE PROGRAMME: B.COM CA PROGRAMME CODE: USCC**

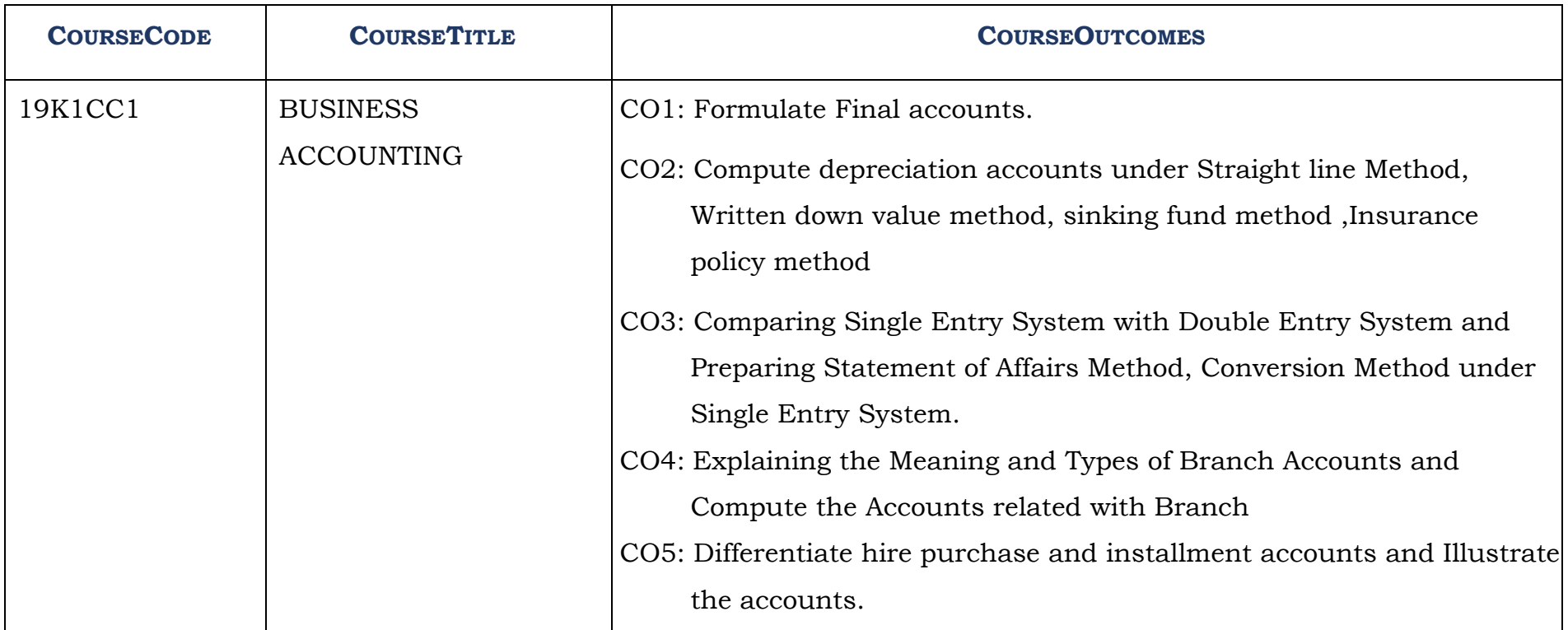

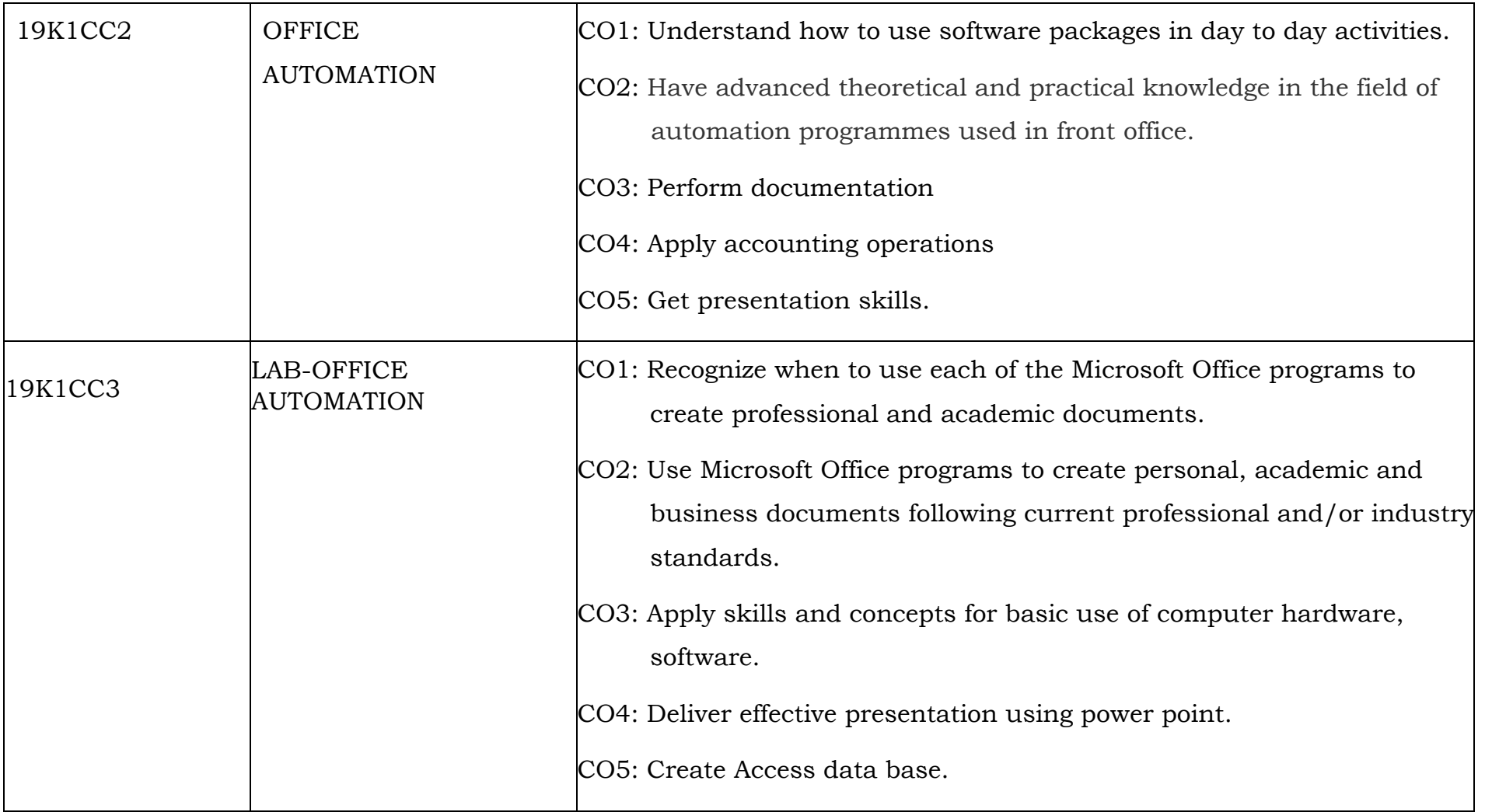

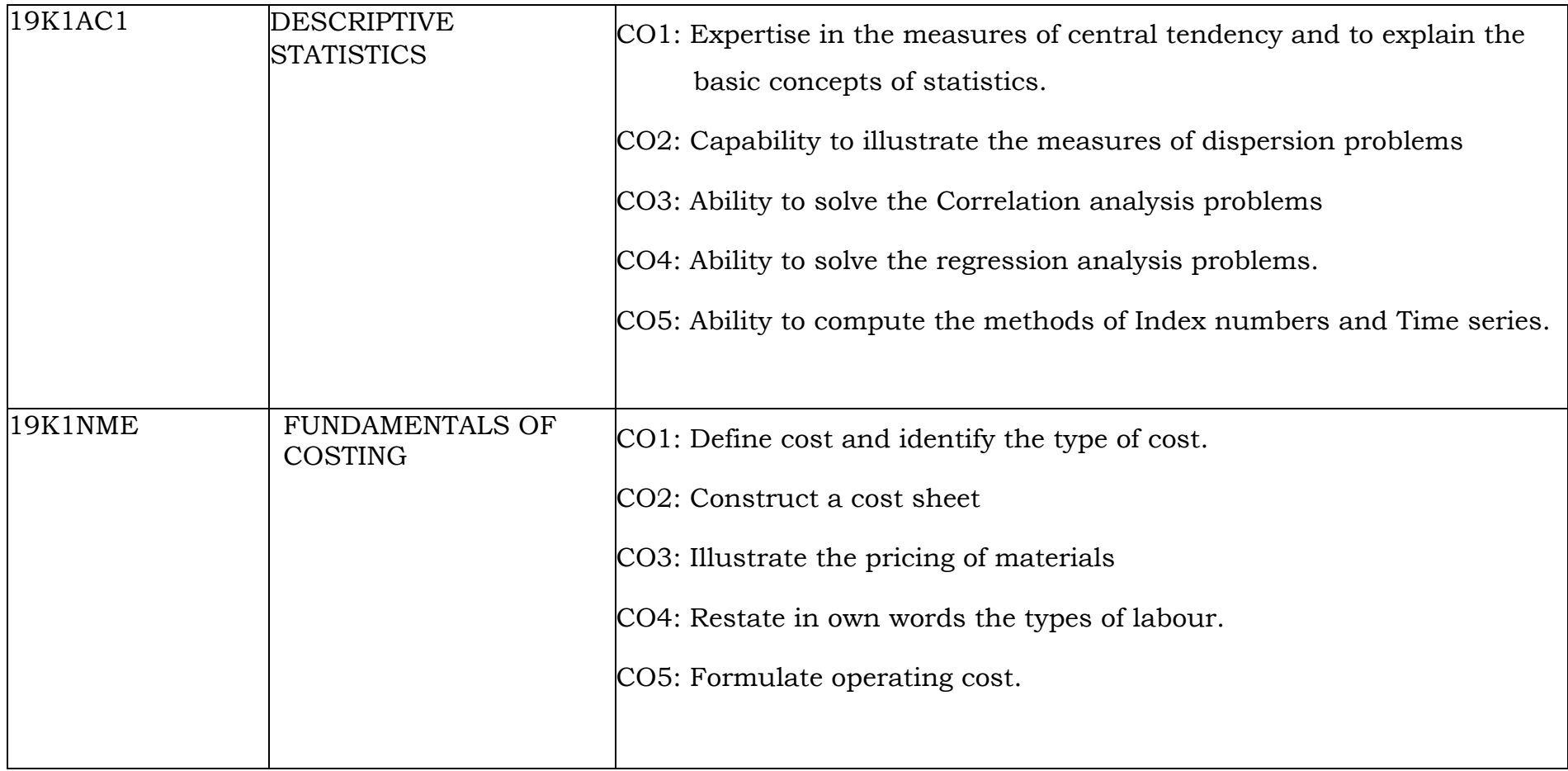

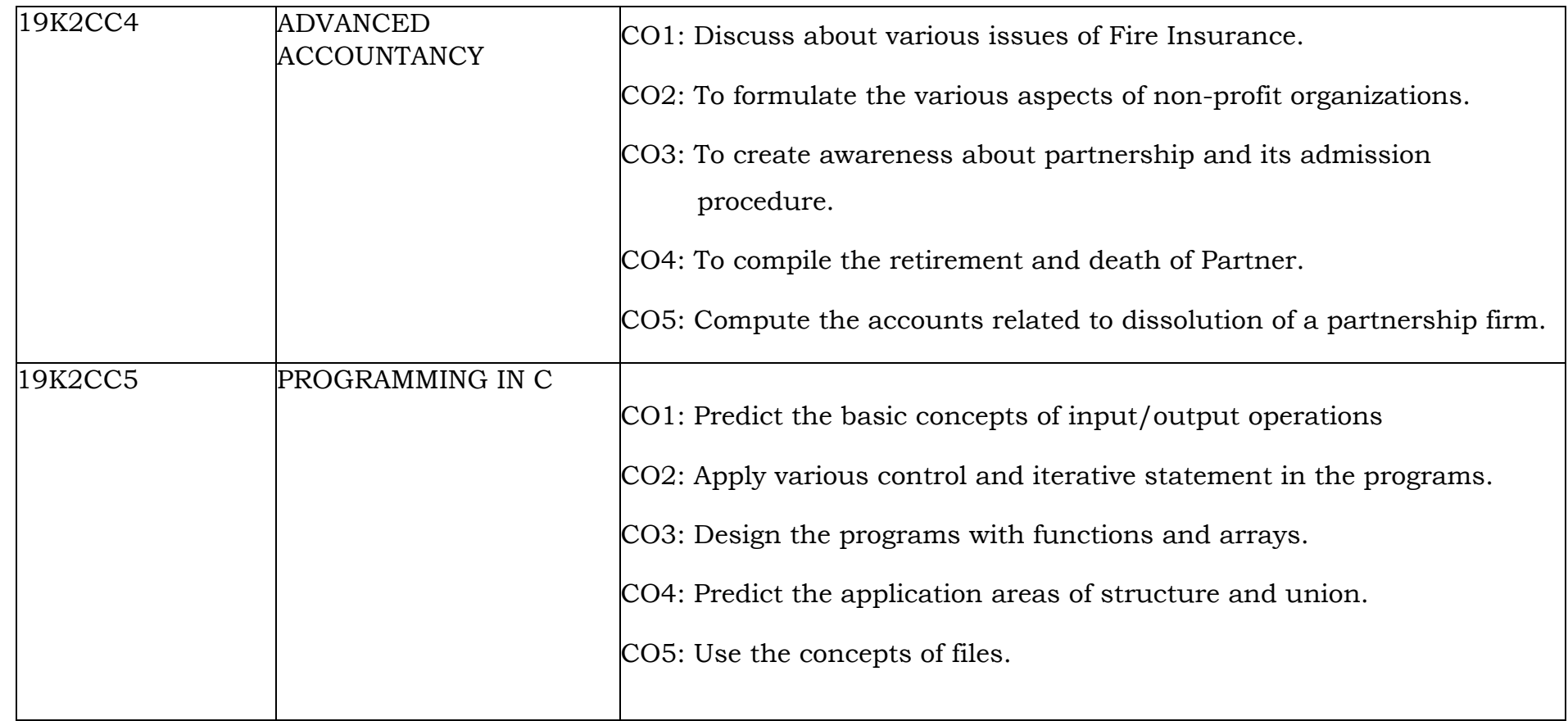

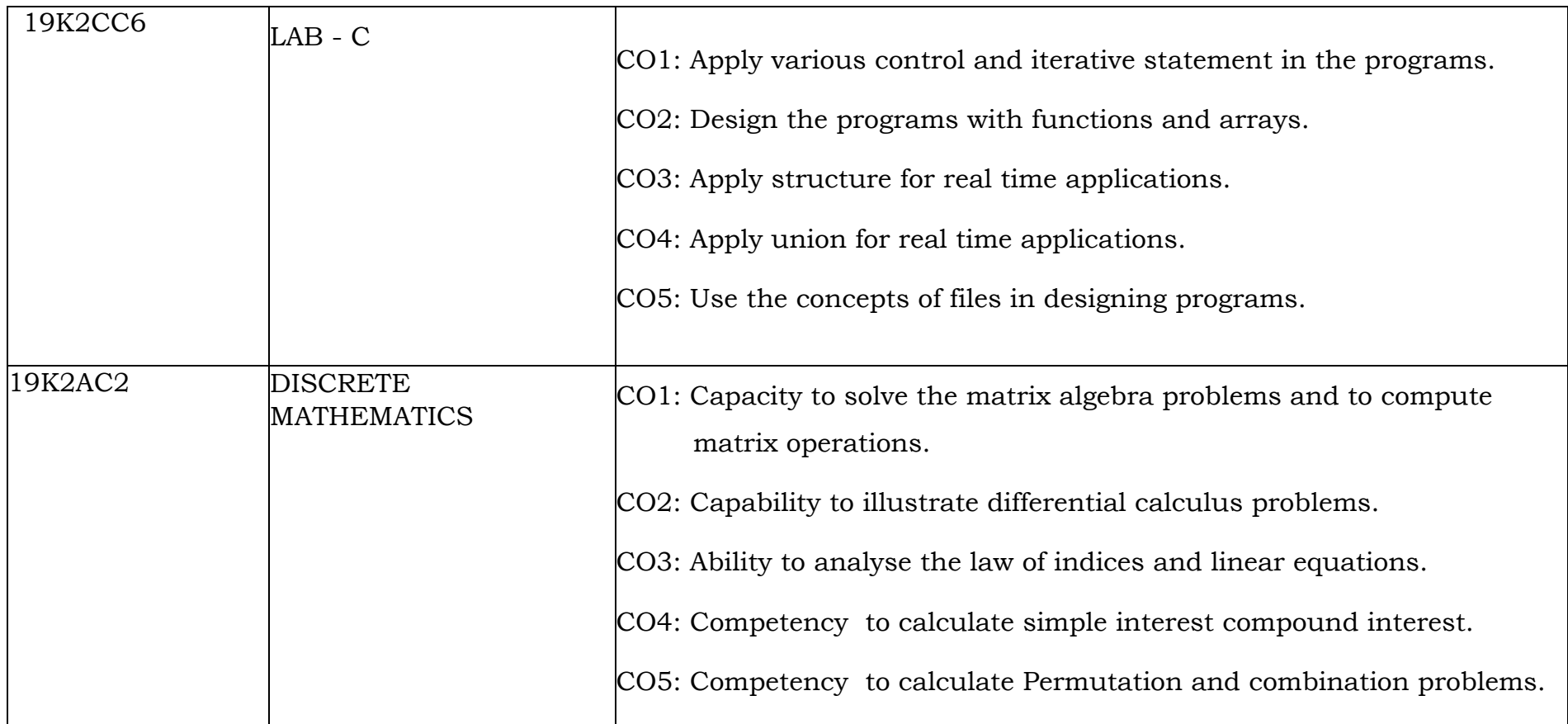

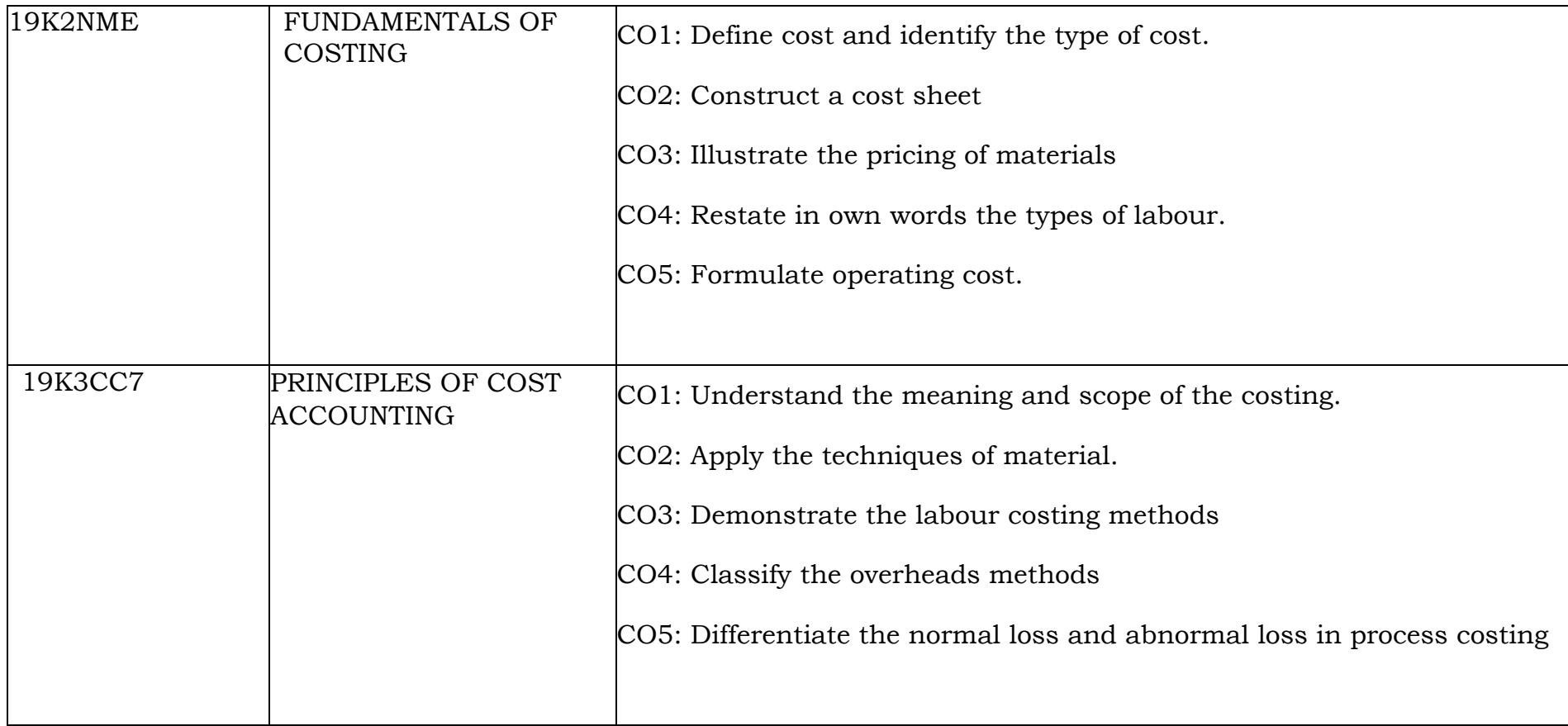

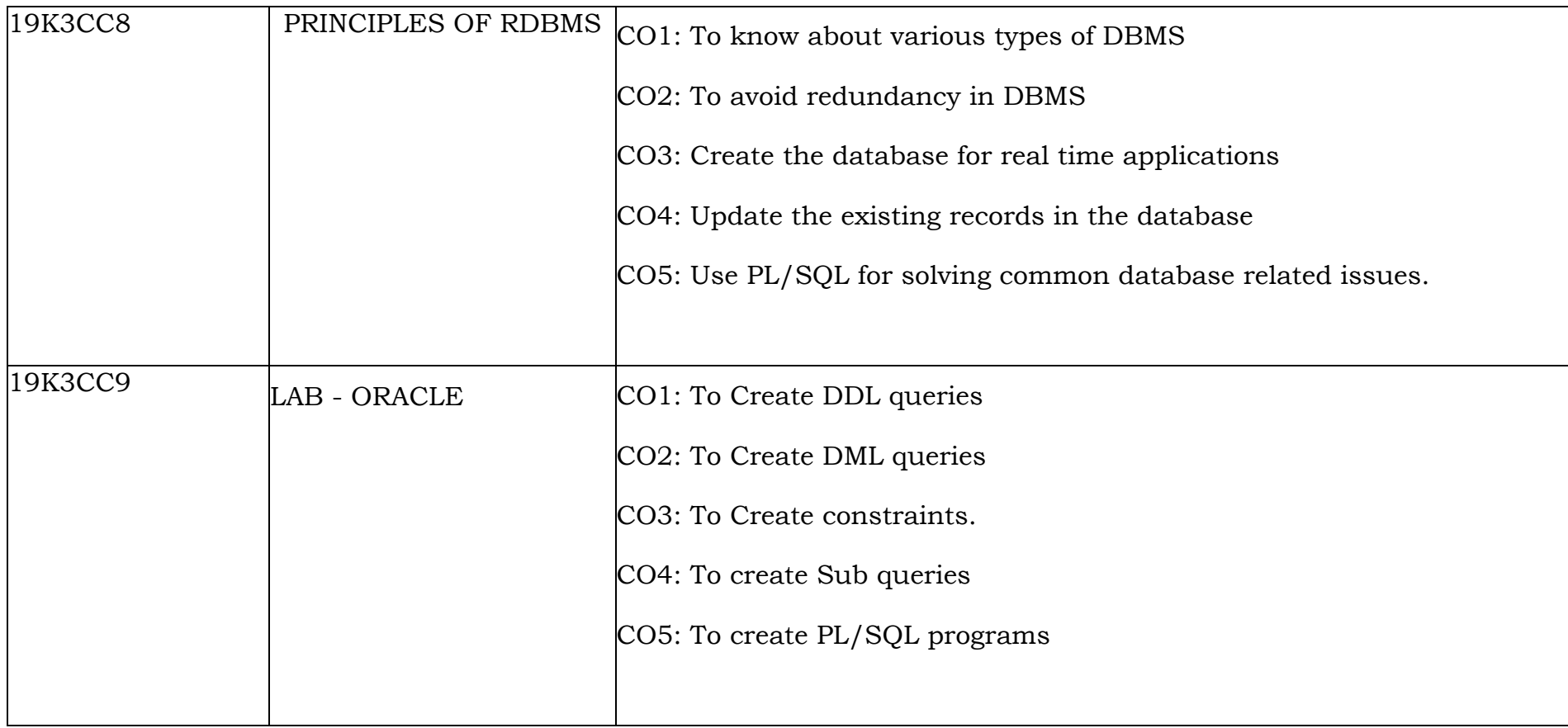

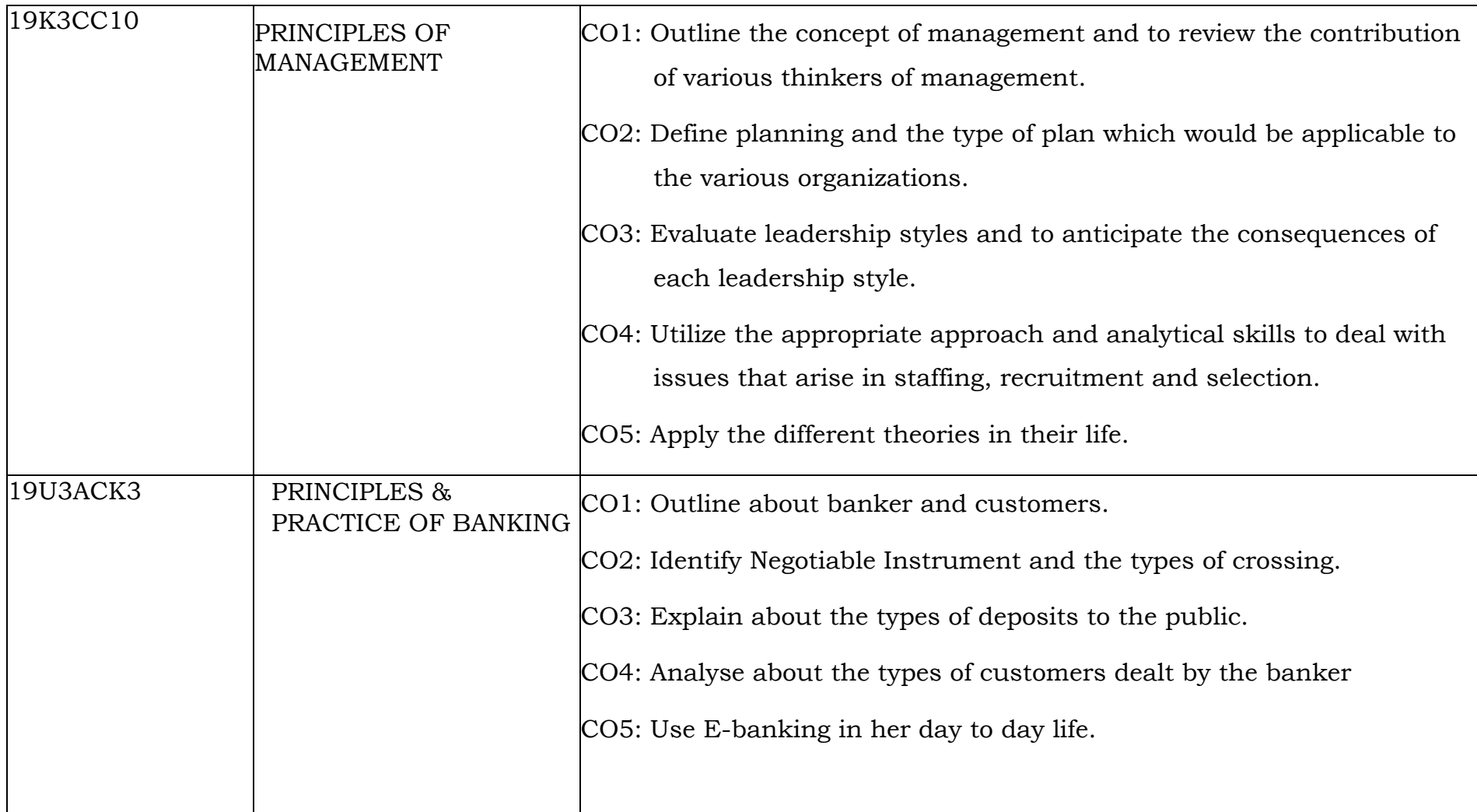

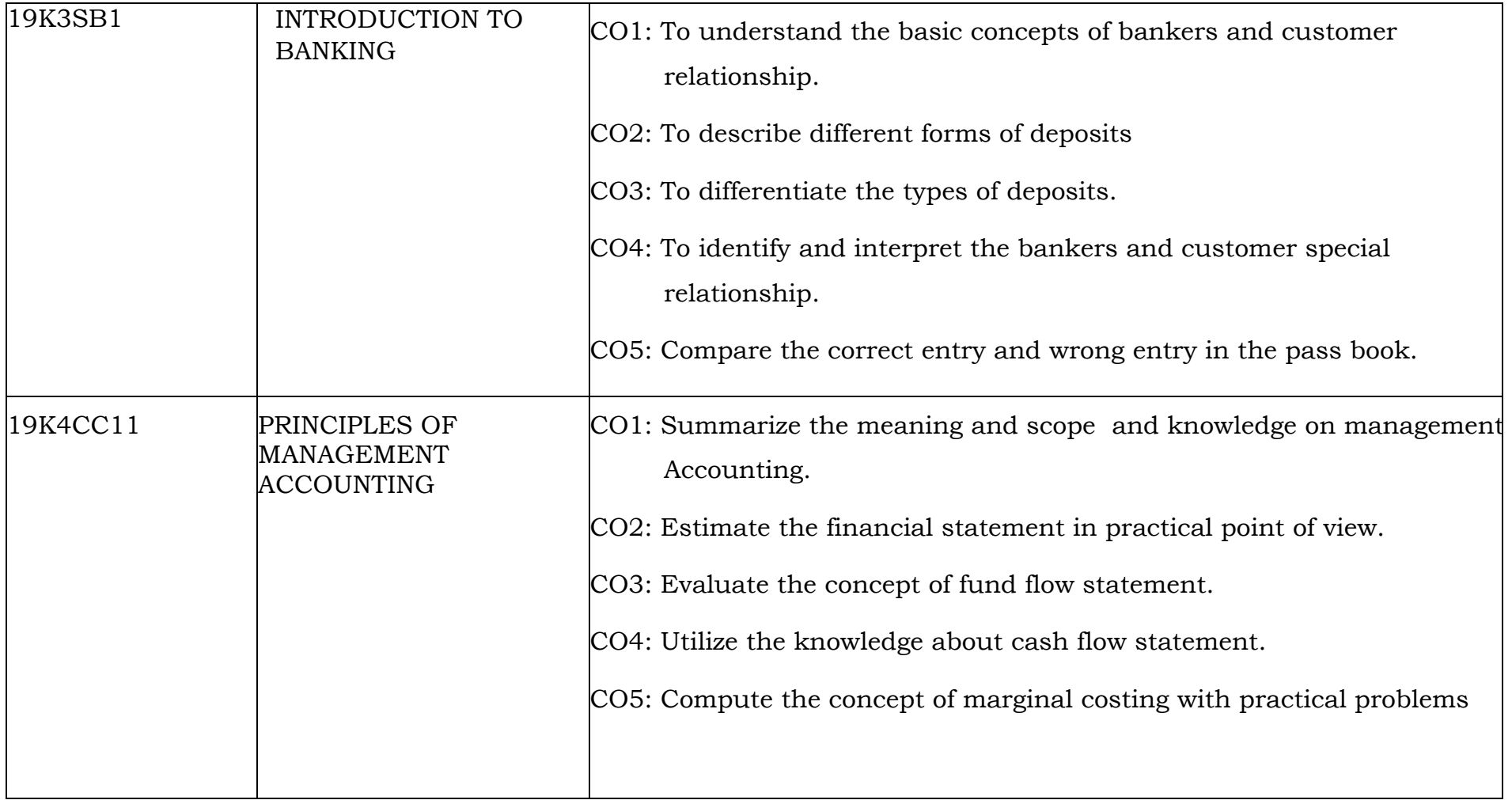

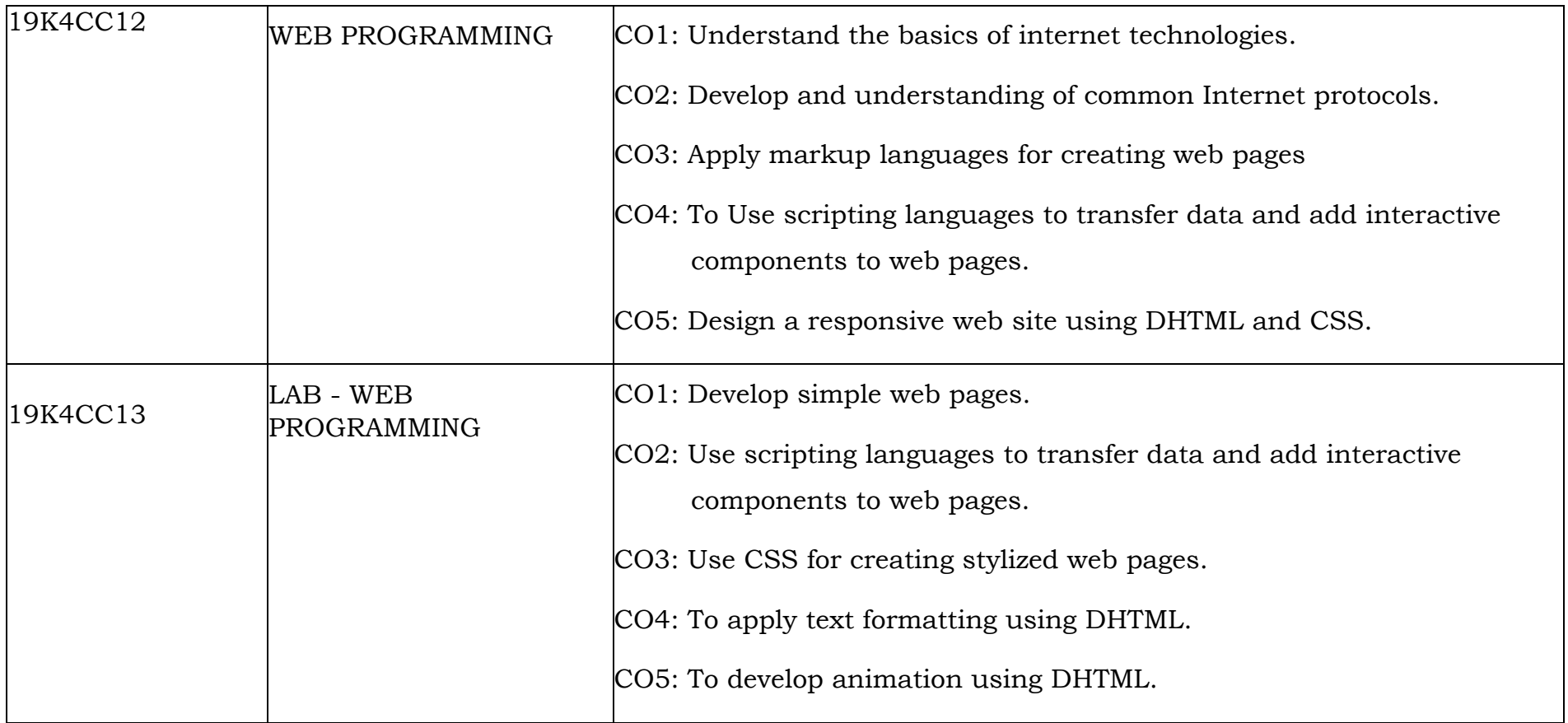

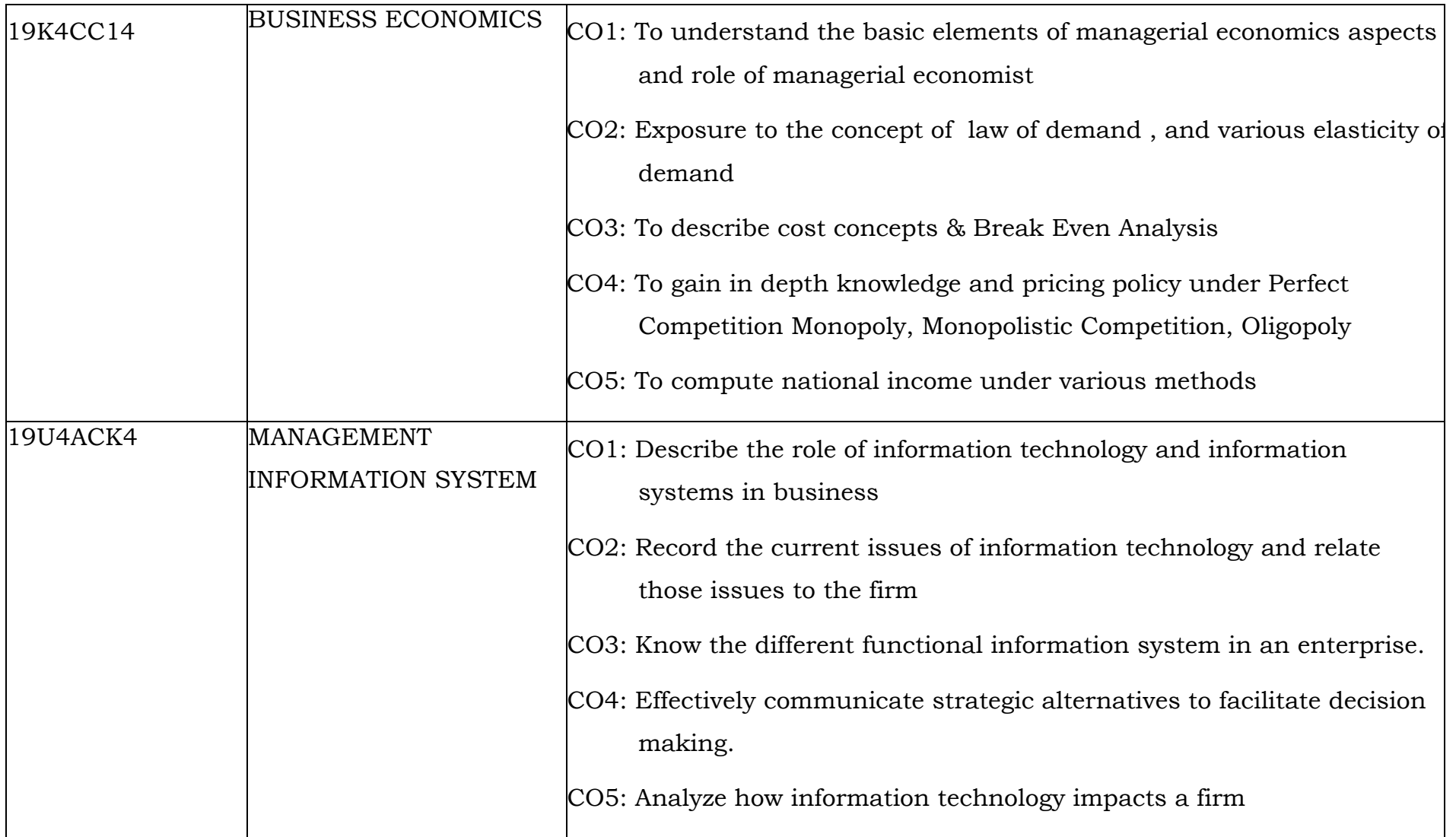

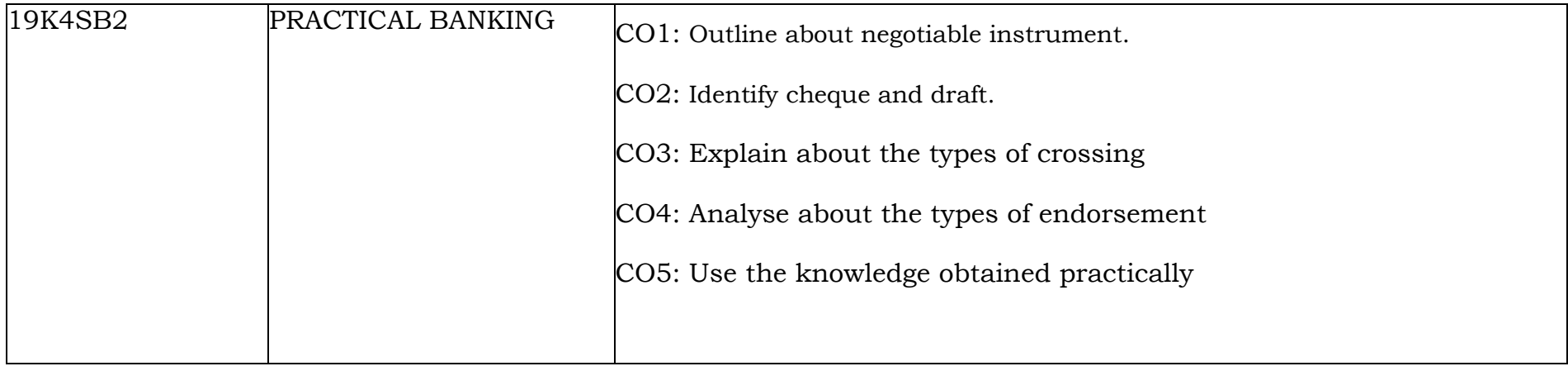